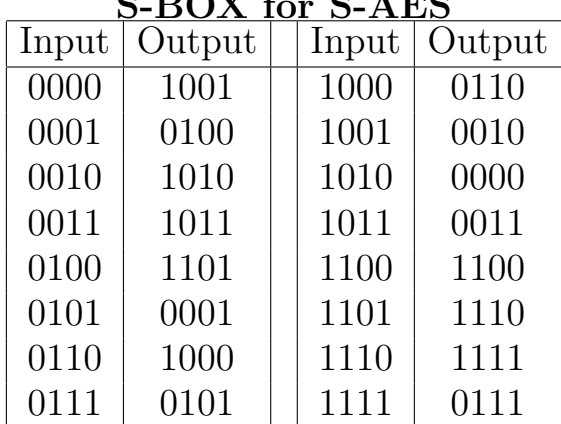

## S-BOX for S-AES

Use S-AES to encrypt the plaintext  $P_1 = 0011000011110101$  using the key  $K = 0100110001110000.$ 

## Determine the RoundKeys:

 $K_0 = 0100110001110000$  $K_1$ : Break into two pieces:  $W_0 =$   $W_1 =$   $W_1 =$   $W_2 =$   $W_2 =$   $W_3 =$   $W_4 =$   $W_5 =$   $W_6 =$   $W_7 =$   $W_8 =$   $W_9 =$   $W_1 =$   $W_2 =$   $W_3 =$   $W_4 =$   $W_5 =$   $W_6 =$   $W_7 =$   $W_8 =$   $W_9 =$   $W_1 =$   $W_2 =$   $W_3 =$   $W_4 =$   $W_5 =$   $W_6 =$   $W$ Compute  $g(W_1)$ : (Remember,  $i = 1$  in this step.)

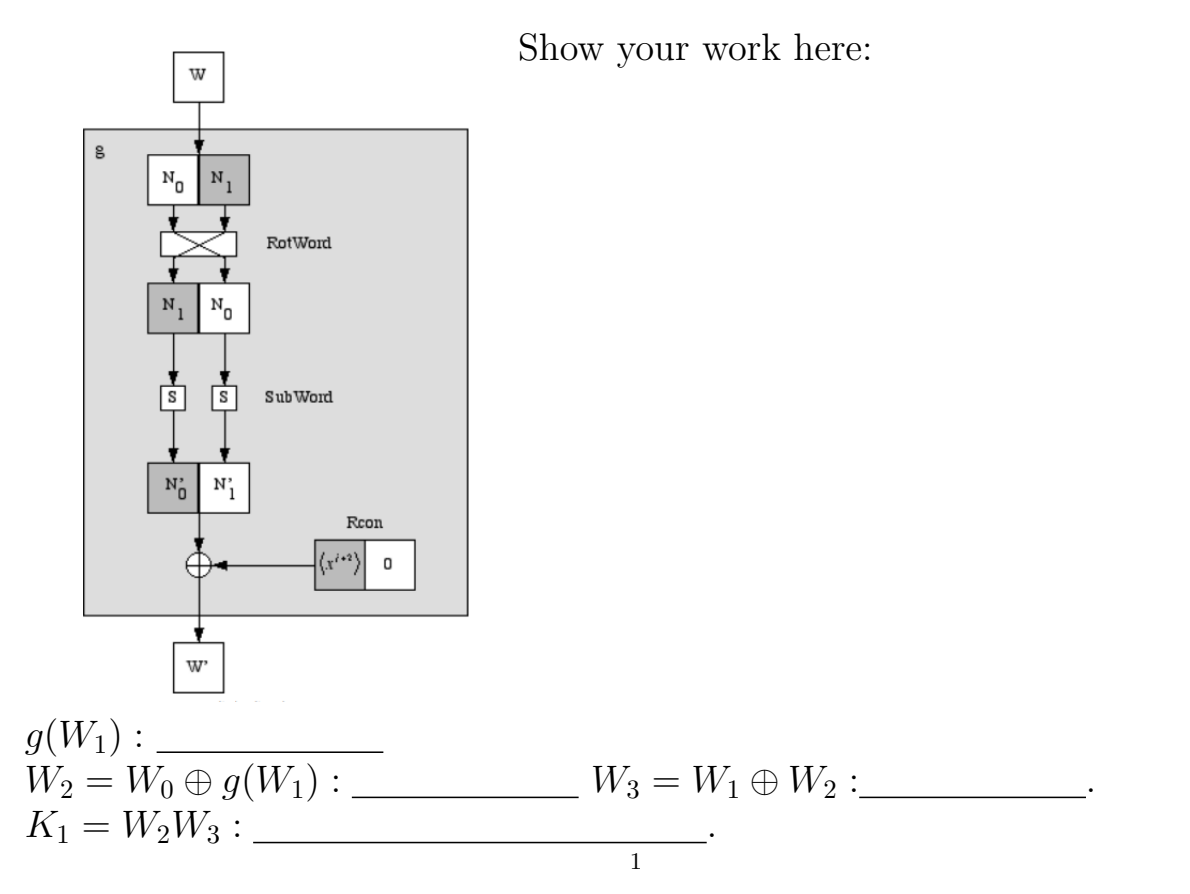

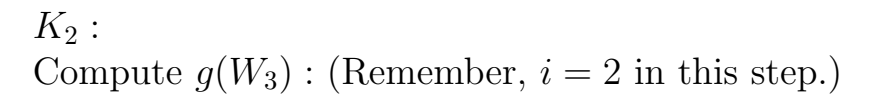

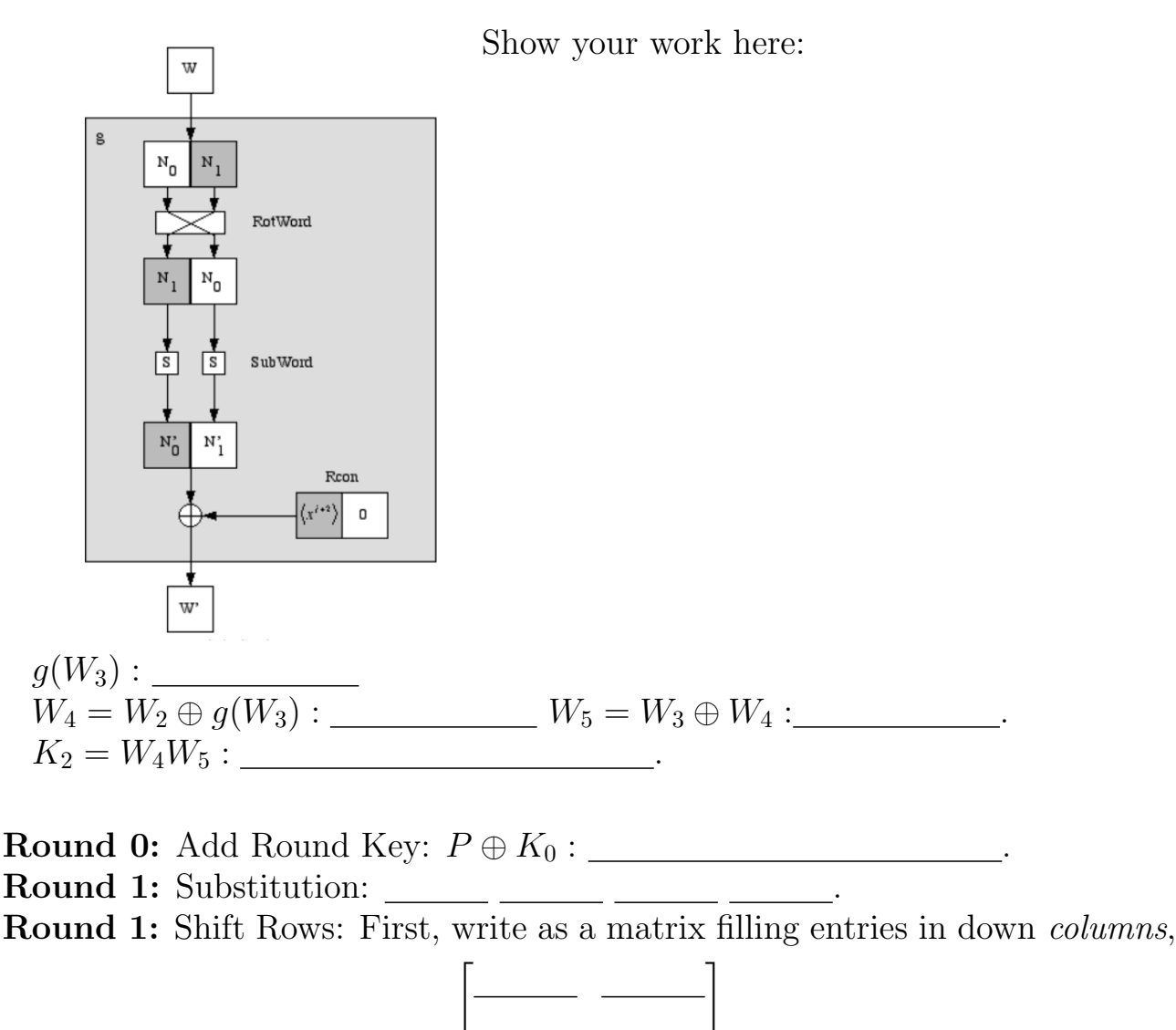

Then shift the entries in the bottom row.

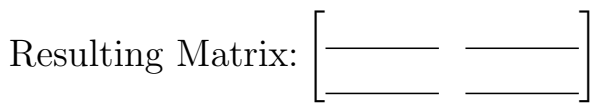

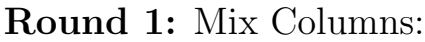

Convert elements to  $\mathbb{F}_{16}$ , and then perform the matrix multiplication:

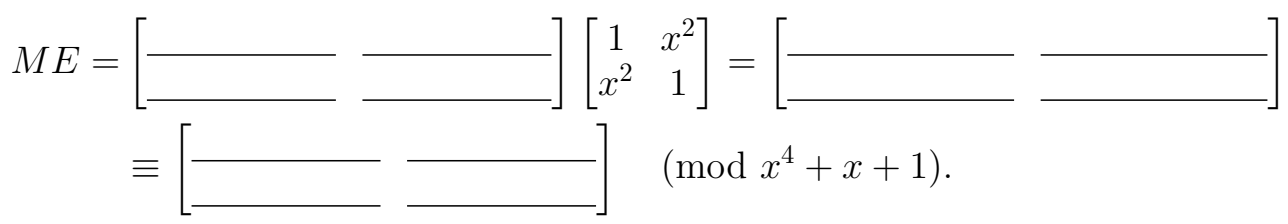

Round 1: Add Round Key:

Rewrite as string C<sup>1</sup> :

Compute C<sup>1</sup> ⊕ K<sup>1</sup> :

**Round 2: Substitution: \_\_\_\_\_\_ \_\_\_\_ \_\_\_** 

Round 2: Shift Rows: First, write as a matrix filling entries in down columns,

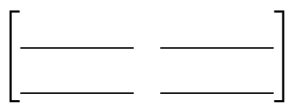

Then shift the entries in the bottom row.

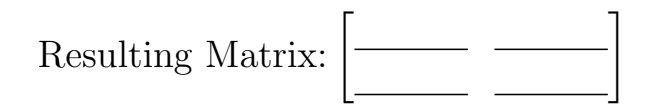

Round 2: Add Round Key: Rewrite as string C<sup>2</sup> : Compute C<sup>2</sup> ⊕ K<sup>2</sup> : Final Cipher Text:  $C = \_$ 

## Part 2

Check your work with Sage! Correct the above as necessary.

Now, suppose you also want to send a second message,  $P_2 = 101101110111$ , using the same key. Using Sage (no need to do this by hand) determine the corresponding ciphertexts to be sent if you are using:

Electronic Codebook (ECB):

 $C_1 = E_K(P_1)$  :  $C_2 = E_K(P_2)$ : Cipher Block Chaining (CBC): (Use  $C_0 = 0000000000000000$ .)  $C_1 = E_K(P_1 \oplus C_0)$  :  $C_2 = E_K(P_2 \oplus C_1)$ :

Note: For the following modes, you will instead need to break your plaintext into 4 pieces with 8 bits each,  $P_1 = 00110000$ ,  $P_2 = 11110101$ ,  $P_3 = 10110111$ ,  $P_4 = 01111011$ . The functions  $L_8$  and  $R_8$  grab the left 8 and right 8 bits of a binary string respectively.

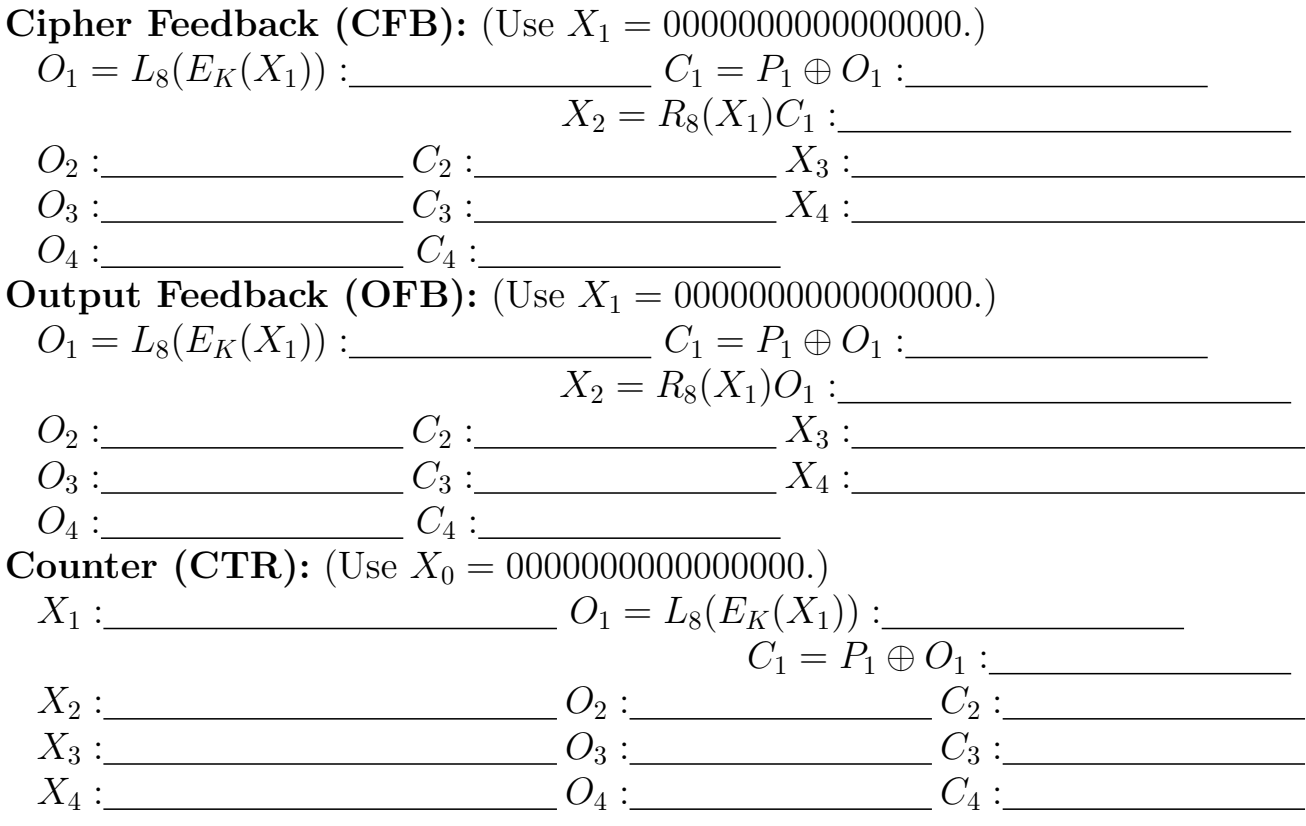